# **PROGRAMMING OF THE GENERALIZED NONLINEAR PARAXIAL EQUATION FOR THE FORMATION OF SOLITONS WITH MATHEMATICA**

## FREDERICK OSMAN AND ROBERT BEECH

*Received 3 January 2002*

We present the nonlinearity and dispersion effects involved in the propagation of optical solitons which can be understood by using a numerical routine to solve the generalized nonlinear paraxial equation. A sequence of code has been developed in Mathematica to explore in depth several features of the optical soliton's formation and propagation. These numerical routines were implemented through the use of Mathematica and the results give a very clear idea of this interesting and important practical phenomenon.

## **1. Introduction**

The field of nonlinear optics has developed in recent years as nonlinear materials have become available and widespread applications have become apparent. This is particularly true for optical solitons and other types of nonlinear pulse transmission in optical fibres. Subsequently, this form of light propagation can be utilized in the future for very high capacity dispersion-free communications. The purpose of this paper is to describe the use of a very powerful tool to solve the generalized nonlinear paraxial equation that has stable solutions called optical solitons [\[1\]](#page-5-0). The solitary wave (or soliton) is a wave that consists of a single symmetrical hump that propagates at uniform velocity without changing its form. The physical origin of solitons is the Kerr effect, which relies on a nonlinear dielectric constant that can balance the group dispersion in the optical propagation medium. The resulting effect of this balance is the propagation of solitons, which has the form of a hyperbolic secant [\[6\]](#page-5-1).

#### **2. Nonlinear paraxial equation**

<span id="page-0-0"></span>The electric field is considered as a monochromatic wave propagating along the *z*-axis with the wave number *k* and angular frequency  $\omega$ , that is, the field *E* is assumed to be in the expansion form:

$$
E(r,\theta,z,t) = \sum_{l=-\infty}^{\infty} E_l(r,\theta,\xi,\tau;\varepsilon) \exp[i(kz-\omega t)].
$$
 (2.1)

Copyright © 2005 Hindawi Publishing Corporation Journal of Applied Mathematics and Decision Sciences 2005:4 (2005) 241–246 DOI: [10.1155/JAMDS.2005.241](http://dx.doi.org/10.1155/S1173912605508058)

#### 242 Generalized nonlinear paraxial equation

<span id="page-1-0"></span>With  $E_{-l} = E_l^*$  (complex conjugate) where  $k_l = lk$ ,  $\omega_l = l\omega$  and the summation is taken<br>exall harmonics generated by the nonlinearity due to the Kerr effect and  $E_l(r | \theta, \xi, \tau; \epsilon)$ over all harmonics generated by the nonlinearity due to the Kerr effect and  $E_l(r, \theta, \xi, \tau; \varepsilon)$ is the envelope of the *l*th harmonic changing slowly in *z* and *t*. The slow variables *ξ* and *τ* are defined by:

$$
\xi = \varepsilon^2 z, \qquad \tau = \varepsilon \left( t - \frac{z}{V_g} \right). \tag{2.2}
$$

From  $(2.1)$  and  $(2.2)$ , the displacement is found by:

$$
D = \varepsilon \times E = \sum D_l \exp[i(k_l z - \omega_l t)]. \qquad (2.3)
$$

It has been shown by [\[2\]](#page-5-2) that  $E_l(r, \theta, \xi, \tau; \varepsilon)$  can be expanded in terms of  $\varepsilon$ :

<span id="page-1-1"></span>
$$
E_l(r,\theta,\xi,\tau;\varepsilon)=\sum_{n=1}^{\infty}\varepsilon^nE_l^{(n)}(r,\theta,\xi,\tau).
$$
\n(2.4)

From which the generalised nonlinear paraxial equation for  $u_1^{(1)}(\xi, \tau)$  is obtained [\[4\]](#page-5-3):

$$
i\frac{\partial u}{\partial \xi} + \frac{1}{2} \frac{\partial^2 u}{\partial \tau^2} + |u|^2 u = -i\Gamma u + i\delta \frac{\partial^3 u}{\partial \tau^3}.
$$
 (2.5)

The importance of [\(2.5\)](#page-1-1) is that it can be solved into normalized reference coordinates. A clear view of the evolution of the envelope along the normalised propagation path results. This will also allow us to study the different cases, such as the classical situation, where  $\Gamma = 0$ , which results in the standard nonlinear paraxial equation [\[4,](#page-5-3) [7\]](#page-5-4).

**2.1. Initial conditions.** The solution of the nonlinear paraxial equation can be solved exactly by the inverse scattering method. A planar stationary light beam in a medium with a nonlinear refractive index can be described as a dimensionless form [\[7\]](#page-5-4):

<span id="page-1-2"></span>
$$
i\frac{\partial u}{\partial \xi} + \frac{\partial^2 u}{\partial \tau^2} + k|u|^2 u = 0.
$$
 (2.6)

The method used to solve the exact inverse scattering method is applicable to equations of the type:

<span id="page-1-3"></span>
$$
\frac{\partial u}{\partial \xi} = \hat{S}[u],\tag{2.7}
$$

where *S* is a nonlinear operator differential in *z*, which can be represented in the form:

$$
\frac{\partial \hat{L}}{\partial \xi} = i[\hat{L}, \hat{A}]. \tag{2.8}
$$

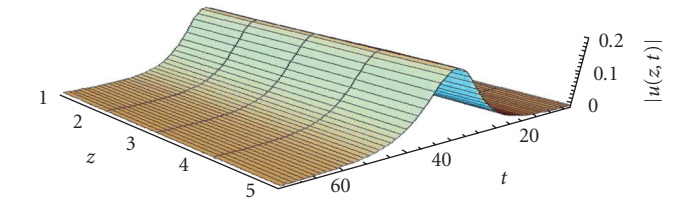

<span id="page-2-2"></span>Figure 3.1. The simple soliton; pulse definition  $2\eta \text{ sech}[2\eta(i - z_0)]$ ; displacement constant  $z_0 = 32$ , amplitude  $\eta = 0.1$ , and time divisions,  $\tau = 64$ .

Here  $\hat{L}$  and  $\hat{A}$  are linear differential operators containing the sought function  $u(z,t)$  in the form of a coefficient. The result in  $(2.6)$  can be verified in  $(2.8)$  with the operator's  $\hat{L}$ and  $\hat{A}$  taking the form of the nonlinear paraxial equation [\[4\]](#page-5-3):

$$
u(z,t) = 2\eta \operatorname{sech} \left[ 2\eta (z - z_0) + 8\eta \xi t \right] \cdot \exp \left[ i \left( -2\xi x - 4(\xi^2 - \eta^2) \right) t + \phi \right],\tag{2.9}
$$

where  $\eta$ ,  $\xi$ ,  $\phi$ ,  $t$ ,  $z_0$  are scaling parameters. This form of the solution can also be known as a soliton that has a stable formation. Using this solution and beginning at the origin  $z = 0$ , a wave formation can be acknowledged by [\[4\]](#page-5-3):

<span id="page-2-1"></span><span id="page-2-0"></span>
$$
u(0,t) = \eta \operatorname{sech}\left[t - t_0\right].\tag{2.10}
$$

#### **3. Finite difference solution**

In order to compute a valid solution, [\(2.10\)](#page-2-0) is converted to a finite-difference equation [\[4,](#page-5-3) [5\]](#page-5-5) using  $z = \xi$  and  $t = \tau$ . The time discretisation will be indicated by an *n* superscript and the spatial position will have an associated integer subscript *i*. Thus  $u(z,t)$  is denoted by  $u_i^n$ . The various *z* values become *i*∆*z* where  $\Delta z$  is the mesh width and  $i = 0, 1, 2, ..., I$ .<br>Similarly the time variable becomes *n*At where At is the time step  $n = 0, 1, 2, ..., N$ . Fol. Similarly, the time variable becomes  $n\Delta t$  where  $\Delta t$  is the time step  $n = 0, 1, 2, \dots, N$ . Following a standard explicit procedure, the finite-difference version for [\(2.5\)](#page-1-1) is found [\[4\]](#page-5-3):

$$
i\frac{u_{i+1}^{n} - u_{i-1}^{n}}{2\Delta z} + \frac{u_{i}^{n-1} - 2u_{i}^{n-1} + u_{i-1}^{n-1}}{2(\Delta t)^{2}} + |u_{i}^{n-1}|^{2}u_{i}^{n-1}
$$
  
= 
$$
-i\Gamma u_{i}^{n-1} + i\delta \frac{u_{i}^{n+2} - 2u_{i}^{n+1} + 2u_{i}^{n-1} - u_{i}^{n-2}}{2(\Delta t)^{3}}.
$$
 (3.1)

The computer software Mathematica [\[2\]](#page-5-2) has all the tools to code this finite-difference equation, to solve it and to produce the output graphics in two and three dimensions.

**3.1. Numerical results.** This section investigates a numerical result of the nonlinear paraxial equation [\(2.9\)](#page-2-1), for the formation of solitons with Mathematica [\[4,](#page-5-3) [7\]](#page-5-4) for the following cases: Figures [3.1](#page-2-2) and [3.2](#page-3-0) show the propagation of a simple soliton. [Figure 3.3](#page-3-1) shows two solitons plotted on the same graph. [Figure 3.4](#page-3-2) shows the propagation of a square wave soliton. [Figure 3.5](#page-3-3) shows propagation of a simple soliton with a phase angle.

#### 244 Generalized nonlinear paraxial equation

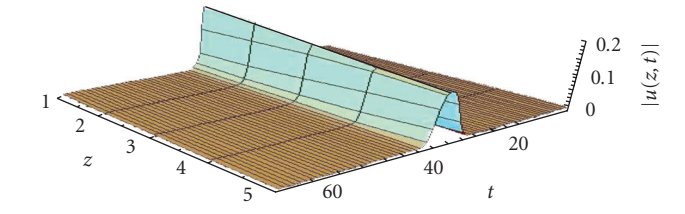

<span id="page-3-0"></span>Figure 3.2. The effect of excluding the amplitude constant *η* from the pulse definition. This graph is obtained from pulse <sup>=</sup> <sup>2</sup>*η*sech[2*η*(*<sup>j</sup>* <sup>−</sup> *<sup>z</sup>*0)].

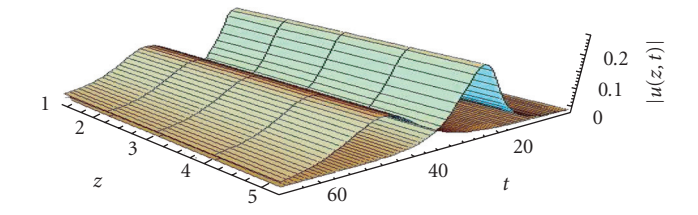

<span id="page-3-1"></span>Figure 3.3. Two solitons with amplitude at  $\eta = 0.25$  and  $\eta = 0.1$  respective to  $z_0 = 38$  and  $z_1 = 32$ ; plotted on the same graph, to illustrate the difference made by varying the amplitude and lateral displacement.

<span id="page-3-2"></span>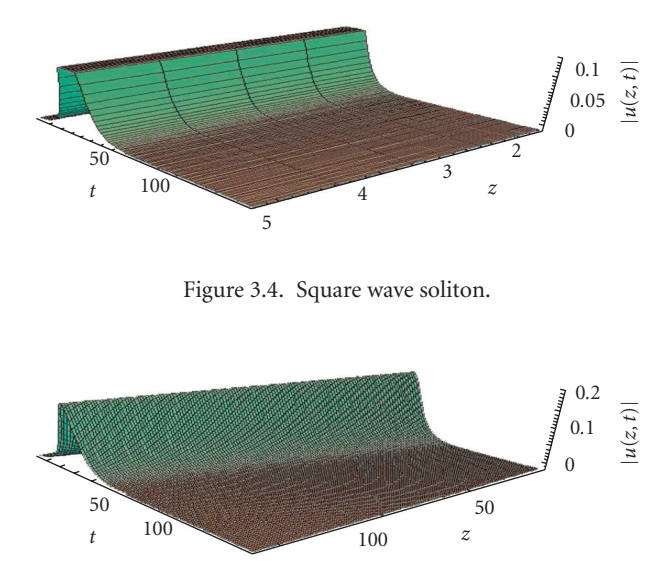

<span id="page-3-3"></span>Figure 3.5. Here the program has been allowed to set the scales automatically, at 0–60, to accommodate the square array in order that the program may successfully compile.

[Figure 3.6](#page-4-0) shows propagation of two solitons in phase. Figures [3.7](#page-4-1)[–3.9](#page-4-2) show propagation of two solitons in different stages of collisions.

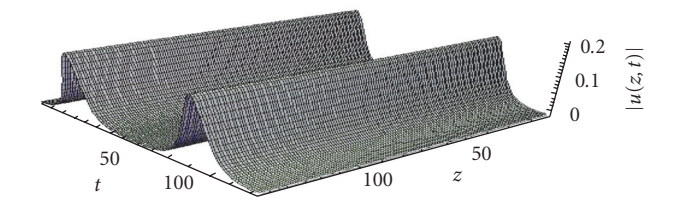

Figure 3.6. Two solitons following in phase.

<span id="page-4-0"></span>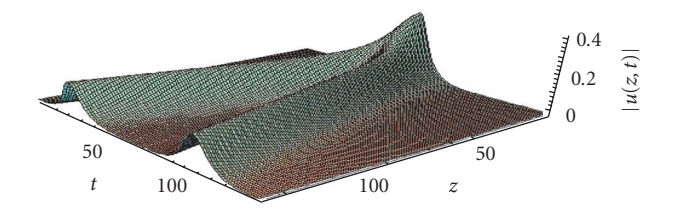

<span id="page-4-1"></span>Figure 3.7. Two solitons in phase: the displacement constants are set at  $z_0 = 30$  and  $z_0 = 100$ . Two solitons in early stage of collision.

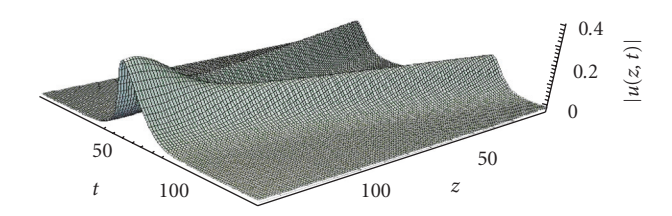

Figure 3.8. Two solitons in phase: the later displacement constants are set at  $z_0 = 100$  and  $z_1 = 30$ .

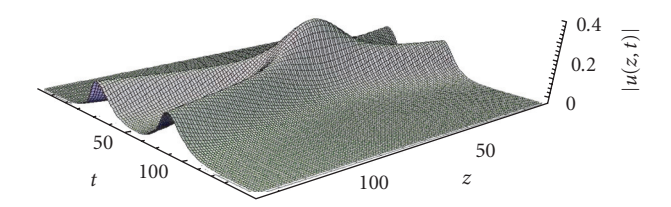

Figure 3.9. The final effect for the soliton collision with  $z_0 = 80$  and  $z_1 = 50$ .

#### <span id="page-4-2"></span>**4. Conclusion**

The formation and propagation of solitons has been observed and understood in this paper by implementing a numerical routine to solve the nonlinear paraxial equation [\[4,](#page-5-3) [7\]](#page-5-4). A sequence of code has been developed to explore in depth several features of the soliton's formation and propagation. This paper investigated changes in the solutions

# 246 Generalized nonlinear paraxial equation

of the nonlinear paraxial equation when the parameters  $\eta$ ,  $\xi$ ,  $\phi$ ,  $t$ ,  $z_0$  are modified in the following way. The parameter *η* has most noticeable effect on the amplitude of the wave. When  $\eta > 0.1$ , this condition usually encountered a square wave. When  $\eta < 0.1$ , a normal plane soliton is resulted. Changing the inequality sign has no noticeable effect. The parameter *ξ* gives the wave a phase angle. This phase angle becomes noticeable above 0.001. A phase angle above 0.1 tends to separate the soliton solution into a row of peaks. The results were found to be most useful at a phase angle of 0.07. The direction of the phase changes with the sign. The parameter  $t_0$  moves the soliton peak back and forth along the  $t$ -axis. Finally the timer divisions, on the same scale as  $t<sub>0</sub>$ , are constant in the Mathematica program [\[4\]](#page-5-3). This constant investigates the spread of the graph along the *t*axis. This constant was shown to be most useful when the time divisions were set at 64. A time division of 128 was used in this paper at the stage soliton collisions [\[2\]](#page-5-2). Nonlinearity and dispersion effects involved in the propagation of optical solitons have been presented in graphical form, using a numerical routine for Mathematica.

# <span id="page-5-0"></span>**References**

- <span id="page-5-2"></span>[1] P. G. Drazin and R. S. Johnson, *Solitons: An Introduction*, Cambridge Texts in Applied Mathematics, Cambridge University Press, Cambridge, 1989.
- [2] A. Hasegawa, *Optical Solitons in Fibers*, Springer, Berlin, 1989.
- <span id="page-5-3"></span>[3] H. A. Haus, *Optical fiber solitons, their properties and uses*, Proc. IEEE **81** (1993), no. 7, 970–983.
- [4] F. Osman, *Nonlinear paraxial equation at laser plasma interaction*, Ph.D. thesis, University of Western Sydney, Sydney, 1998.
- <span id="page-5-5"></span>[5] G. D. Smith, *Numerical Solution of Partial Differential Equations. Finite Difference Method*, 3rd ed., Oxford Applied Mathematics and Computing Science Series, The Clarendon Press, Oxford University Press, New York, 1985.
- <span id="page-5-1"></span>[6] G. B. Whitham, *Linear and Nonlinear Waves*, Pure and Applied Mathematics, John Wiley & Sons, New York, 1974.
- <span id="page-5-4"></span>[7] V. E. Zakharov and A. B. Shabat, *Exact theory of two-dimensional self-focusing and onedimensional self-modulation of waves in nonlinear media*, Soviet Physics JETP **34** (1972), no. 1, 62–69.

Frederick Osman: School of Quantitative Methods and Mathematical Sciences, University of Western Sydney, Penrith, NSW 1797, Australia

*E-mail address*: [f.osman@uws.edu.au](mailto:f.osman@uws.edu.au)

Robert Beech: School of Quantitative Methods and Mathematical Sciences, University of Western Sydney, Penrith, NSW 1797, Australia

*E-mail address*: [98167845@day.uws.edu.au](mailto:98167845@day.uws.edu.au)

# **Special Issue on Modeling Experimental Nonlinear Dynamics and Chaotic Scenarios**

# **Call for Papers**

Thinking about nonlinearity in engineering areas, up to the 70s, was focused on intentionally built nonlinear parts in order to improve the operational characteristics of a device or system. Keying, saturation, hysteretic phenomena, and dead zones were added to existing devices increasing their behavior diversity and precision. In this context, an intrinsic nonlinearity was treated just as a linear approximation, around equilibrium points.

Inspired on the rediscovering of the richness of nonlinear and chaotic phenomena, engineers started using analytical tools from "Qualitative Theory of Differential Equations," allowing more precise analysis and synthesis, in order to produce new vital products and services. Bifurcation theory, dynamical systems and chaos started to be part of the mandatory set of tools for design engineers.

This proposed special edition of the *Mathematical Problems in Engineering* aims to provide a picture of the importance of the bifurcation theory, relating it with nonlinear and chaotic dynamics for natural and engineered systems. Ideas of how this dynamics can be captured through precisely tailored real and numerical experiments and understanding by the combination of specific tools that associate dynamical system theory and geometric tools in a very clever, sophisticated, and at the same time simple and unique analytical environment are the subject of this issue, allowing new methods to design high-precision devices and equipment.

Authors should follow the Mathematical Problems in Engineering manuscript format described at [http://www](http://www.hindawi.com/journals/mpe/) [.hindawi.com/journals/mpe/.](http://www.hindawi.com/journals/mpe/) Prospective authors should submit an electronic copy of their complete manuscript through the journal Manuscript Tracking System at [http://](http://mts.hindawi.com/) [mts.hindawi.com/](http://mts.hindawi.com/) according to the following timetable:

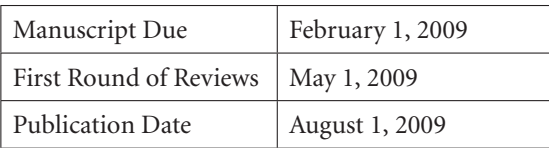

### **Guest Editors**

**José Roberto Castilho Piqueira,** Telecommunication and Control Engineering Department, Polytechnic School, The University of São Paulo, 05508-970 São Paulo, Brazil; piqueira@lac.usp.br

**Elbert E. Neher Macau,** Laboratório Associado de Matemática Aplicada e Computação (LAC), Instituto Nacional de Pesquisas Espaciais (INPE), São Josè dos Campos, 12227-010 São Paulo, Brazil ; elbert@lac.inpe.br

**Celso Grebogi,** Department of Physics, King's College, University of Aberdeen, Aberdeen AB24 3UE, UK; grebogi@abdn.ac.uk